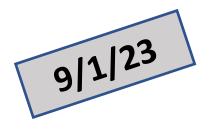

## **Setting up a Medicare Account**

## **Step by step instructions to use Medicare's database to help you select a Prescription Plan**

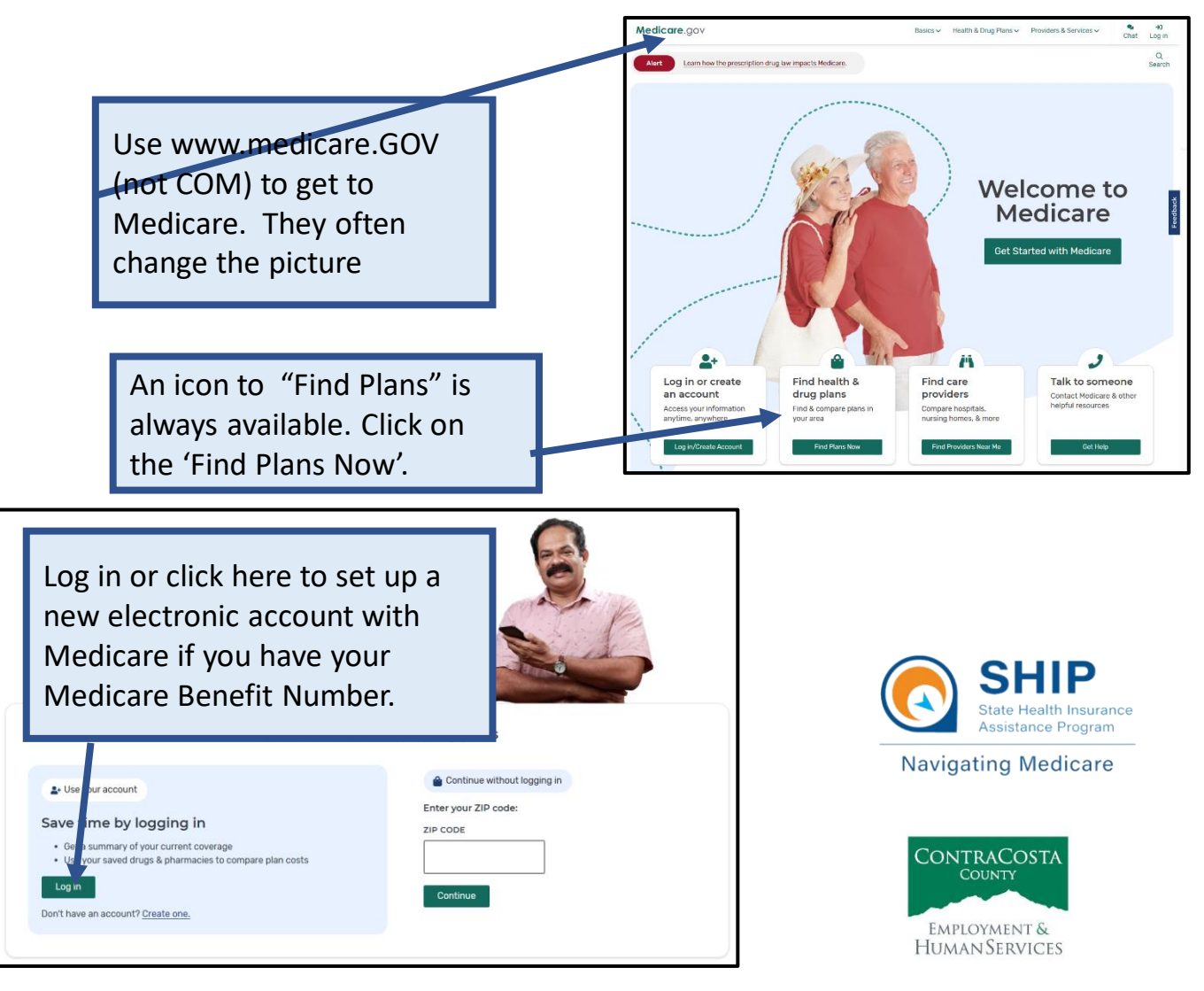

This project was supported, in part by grant number CFDA 93.324 from the U.S. Administration for Community Living, Department of Health and Human Services, Washington, D.C. 20201. Grantees undertaking projects under government sponsorship are encouraged to express freely their findings and conclusions. Points of view or opinions do not, therefore, necessarily represent official Administration for Community Living policy.

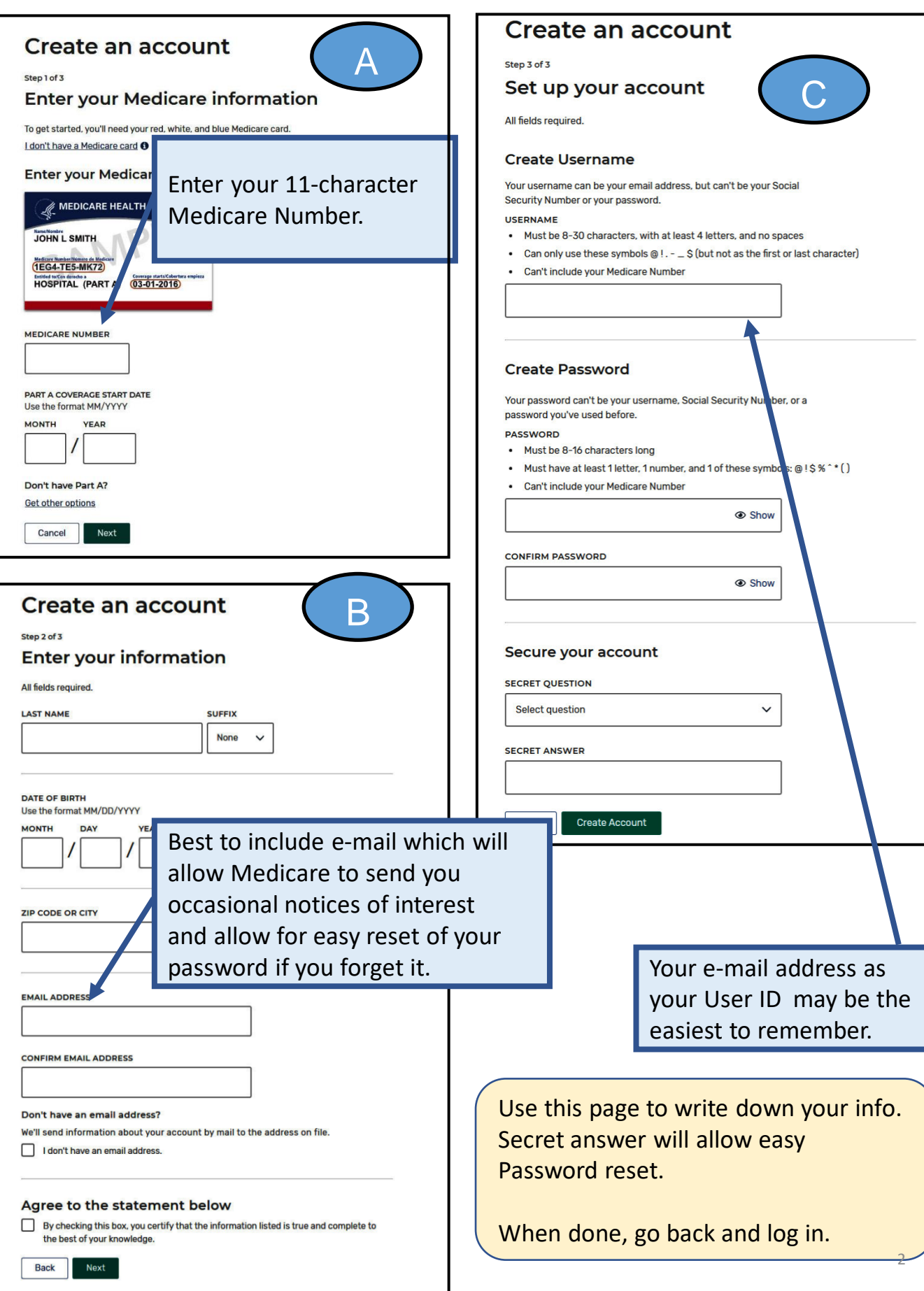

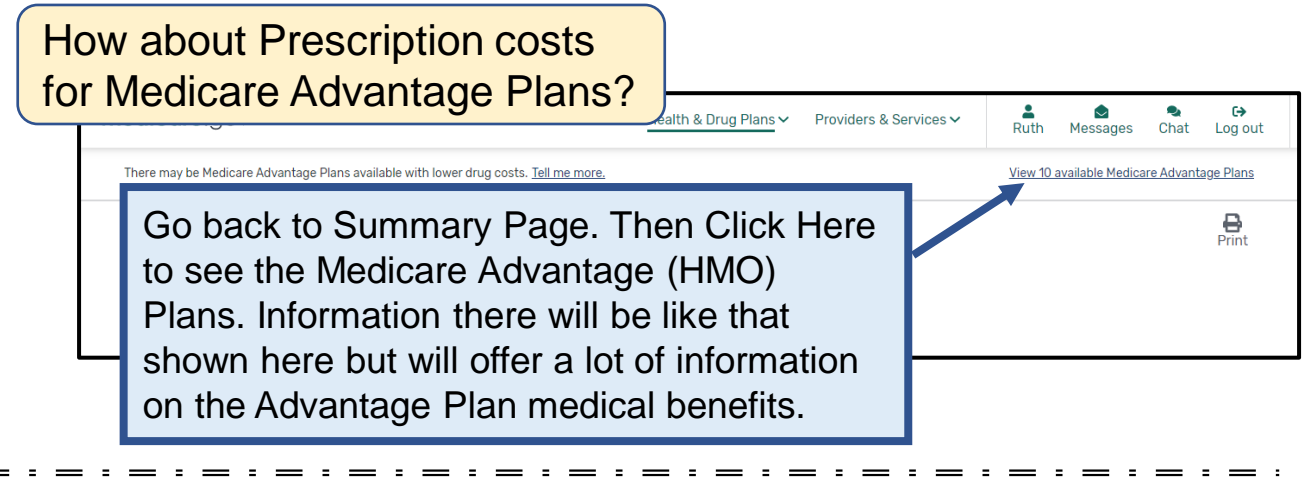

This 2023 HICAP chart of 5 Generic Drugs often used by *Consumers Reports* shows the large difference between 3 plans when you include **all costs** for prescription drugs for 1 year. Preferred Pharmacy is also very important as you can see when Pharmacy Y has higher prices and Pharmacy Z is not in the Plan and charges full retail price!

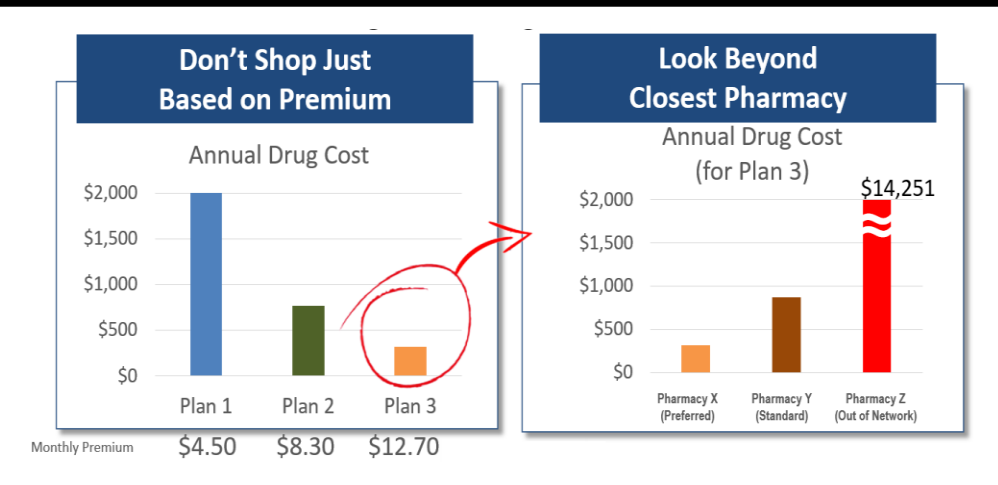

**Contra Costa County Health Insurance Counseling and Advocacy Program (HICAP) Contact Us: 925-655-1393; (800) 510-2020; or (800) 434-0222**

**Email:** [ehsdhicap@ehsd.cccounty.us](mailto:ehsdhicap@ehsd.cccounty.us) **Visit:** [www.cchicap.org](http://www.cchicap.org/)

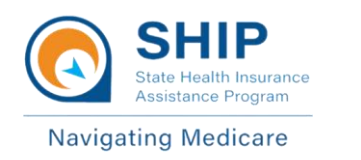

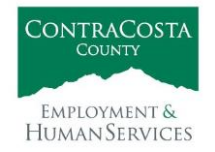

This project was supported, in part by grant number CFDA 93.324 from the U.S. Administration for Community Living, Department of Health and Human Services, Washington, D.C. 20201. Grantees undertaking projects under government sponsorship are encouraged to express freely their findings and conclusions. Points of view or opinions do not, therefore, necessarily represent official Administration for Community Living policy.